# **Parking Sensor System**

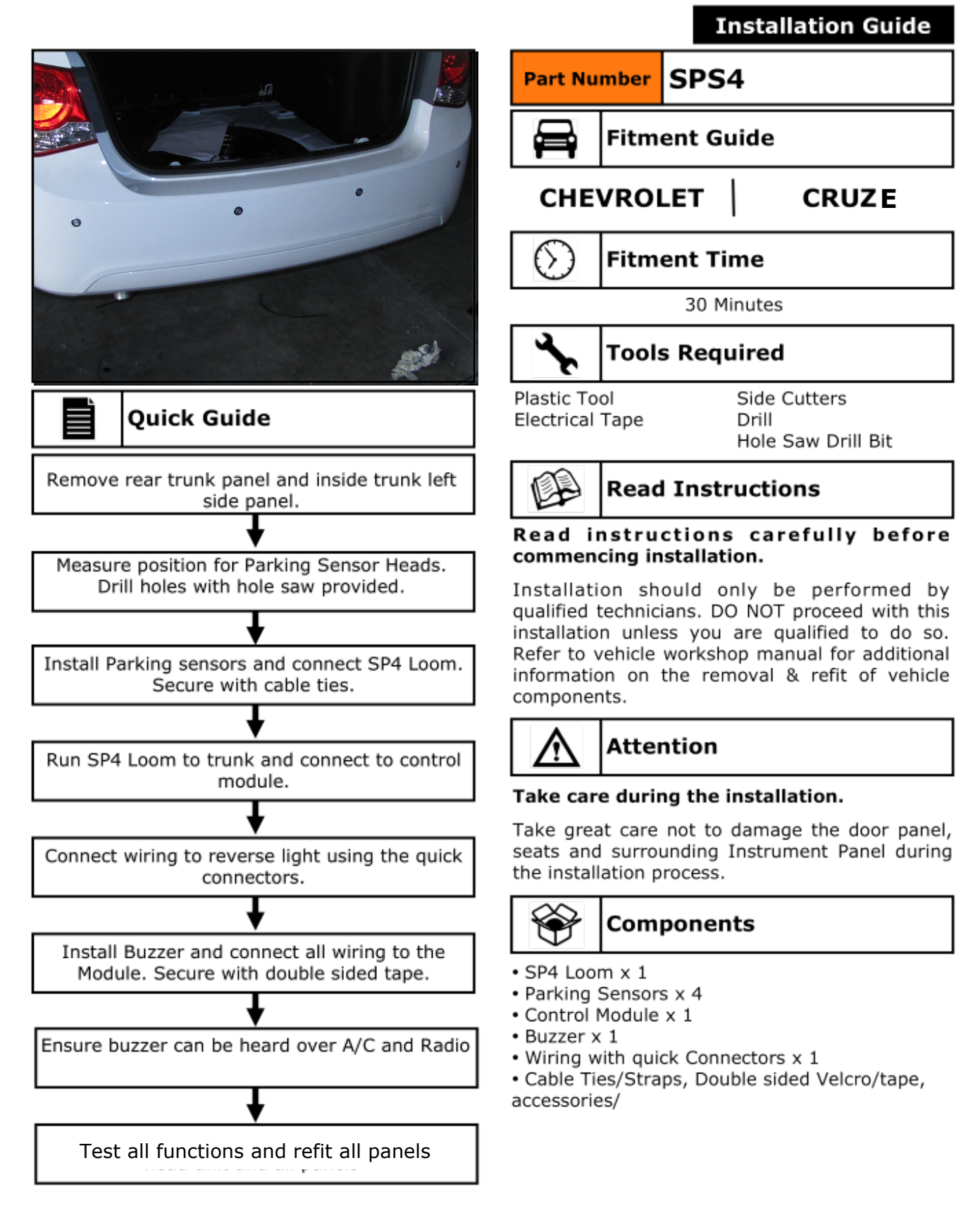

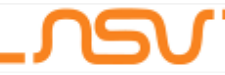

## **Parking Sensor System**

#### **Installation Guide**

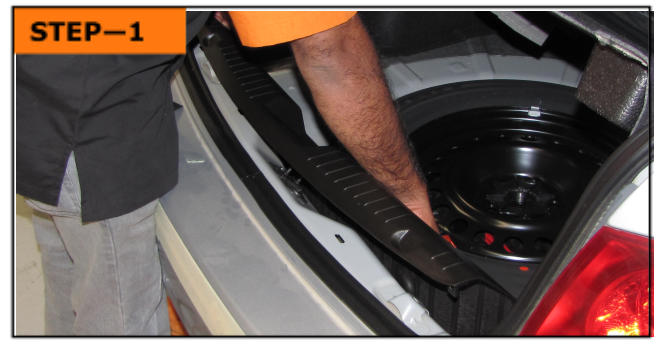

Using Plastic tool, remove rear trunk trim.

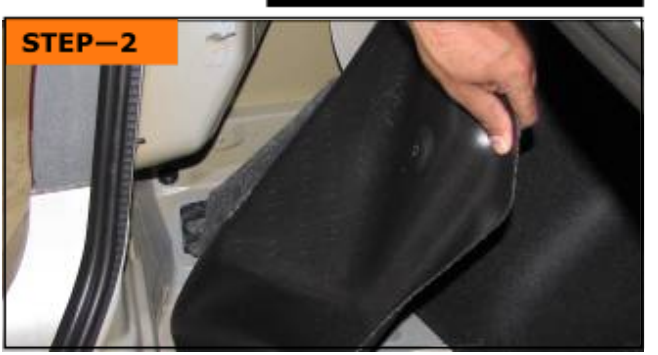

Using plastic tool, remove left side interior panel to reveal reverse light connection.

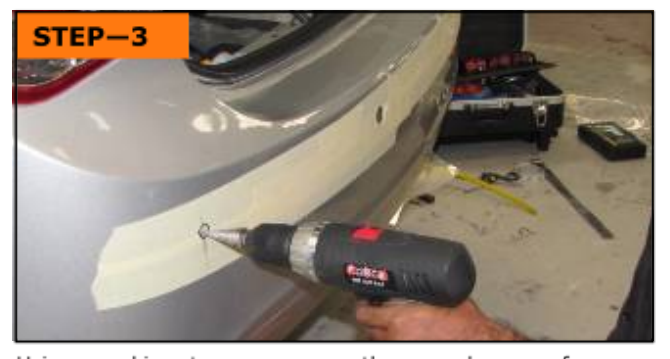

Using masking tape, measure the rear bumper for even positioning of the sensor heads. Once accurate, drill holes for the sensor heads.

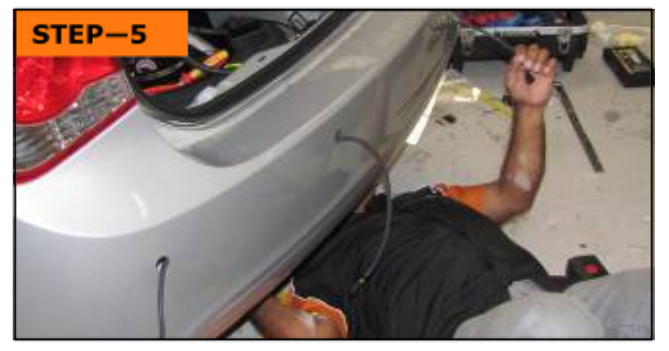

Pull SP4 loom through the holes in the bumper, as shown. Connect to the sensor heads. Secure SP4 loom with cable ties.

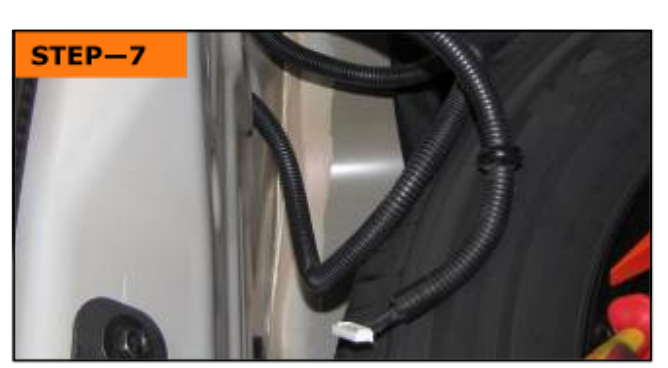

Pull SP4 loom (module connector) through grommet underneath the trunk floor and into trunk cavity.

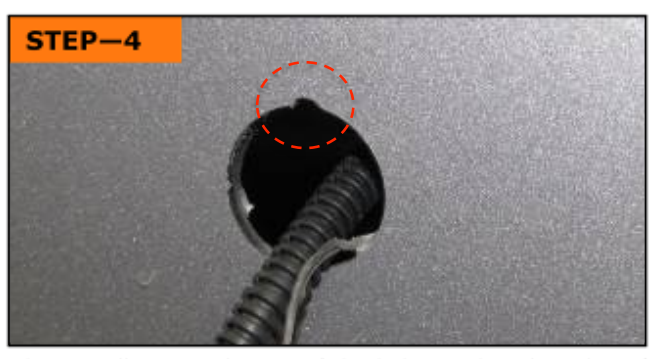

File a small gap at the top of the hole, so that the ridge of the parking sensor fits well and will not move.

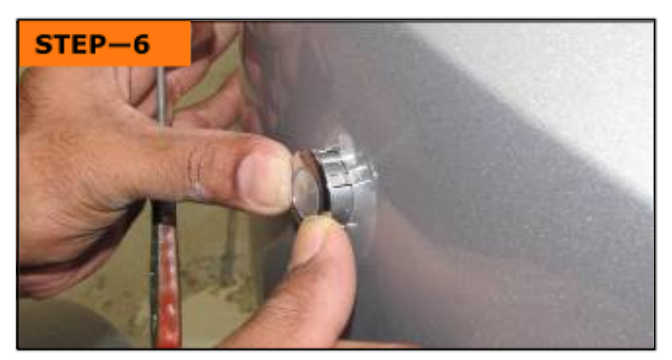

Insert the parking sensors into the bumper, ensure the ridge is at the top

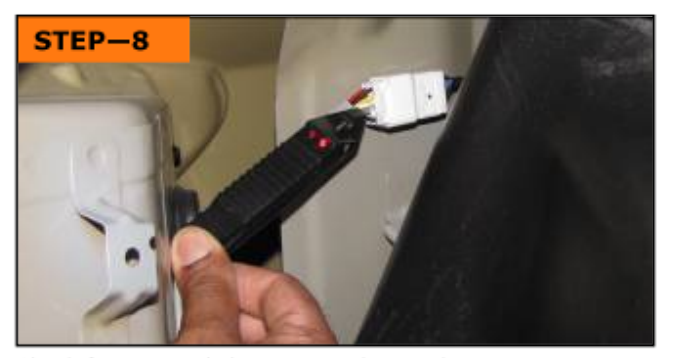

Check for reverse light power and ground.

### **Parking Sensor System**

#### **Installation Guide**

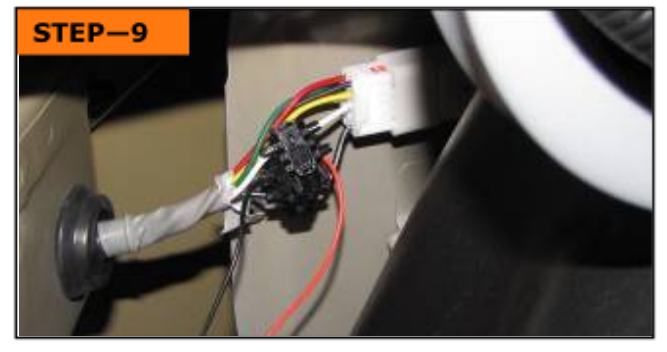

Use the quick connector to connect to reverse light power and ground.

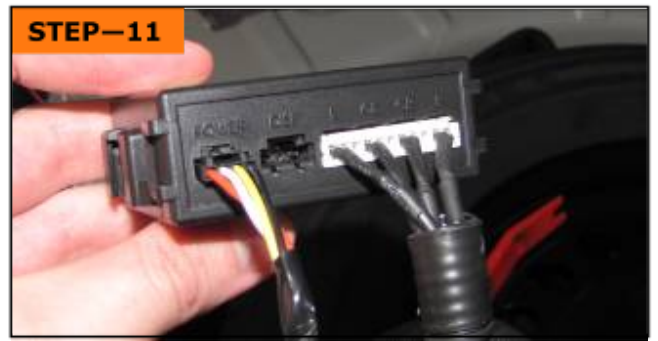

Connect all looms and wires to the control Module.

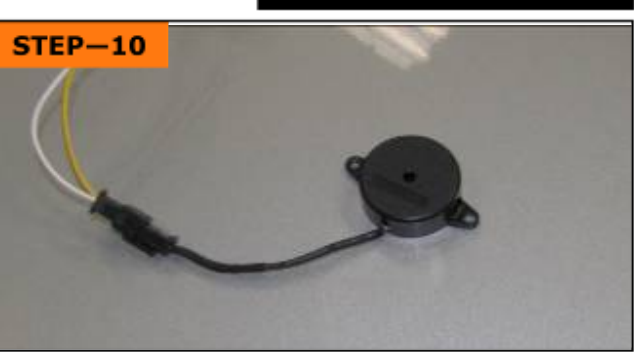

Connect the buzzer. Using the double sided tape, place buzzer in the trunk, in a hidden position. Position the buzzer so it can be heard well from the driver seat.

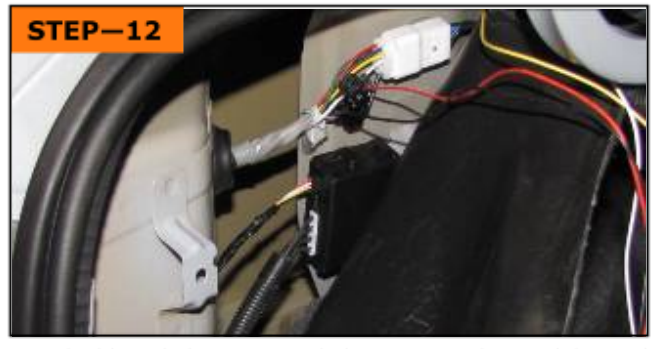

Use double sided tape provided to secure the module, and secure all wires with cable ties..

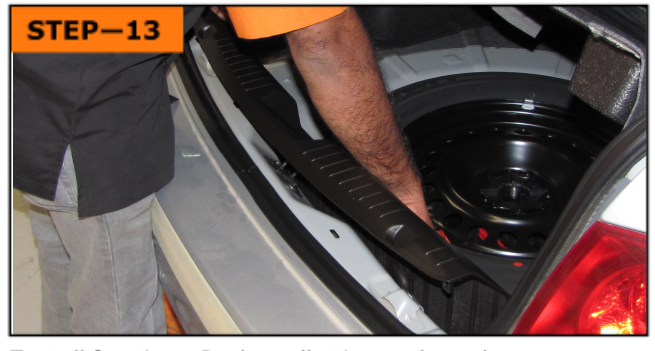

Test all functions. Replace all trims and panels.

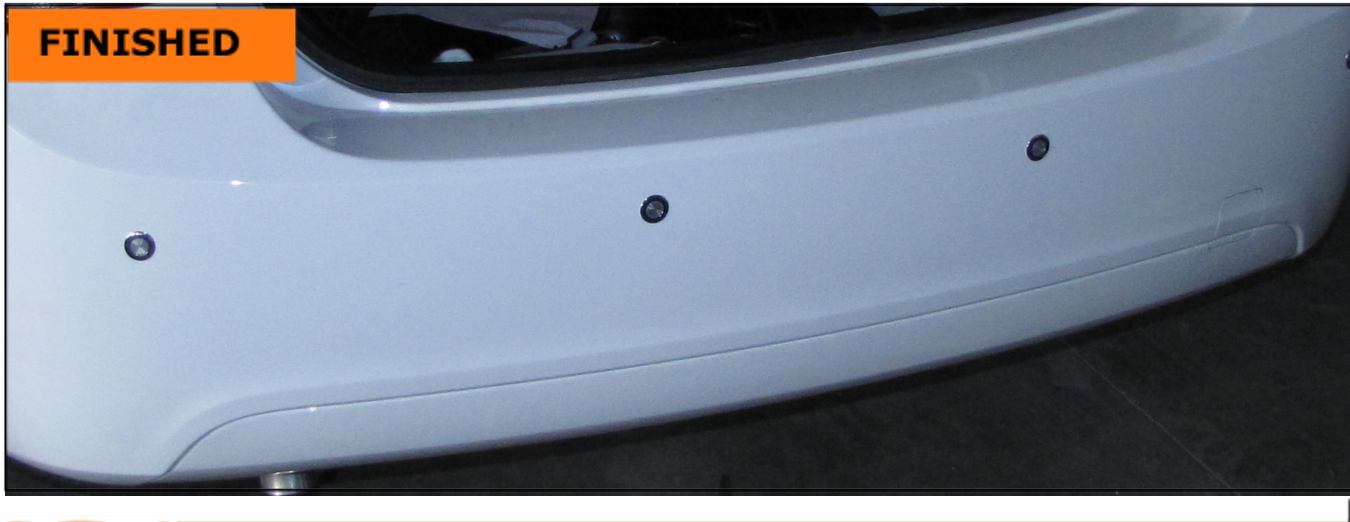

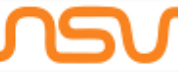

NSV Automotive L.L.C., P.O. Box 211707, Dubai, UAE. Phone: +971 4 3411422, Fax: +971 4 3411423 e-mail: sales@nsvauto.com website: www.nsvauto.com